#### **Photoshop CC 2018 Crack + Serial Number Activation [Latest 2022]**

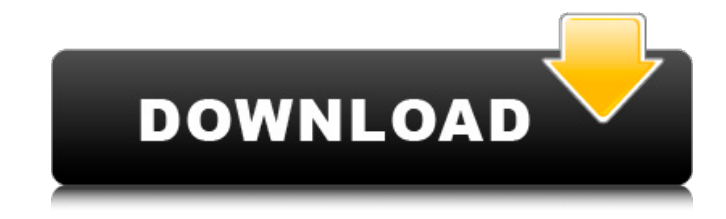

### **Photoshop CC 2018 Crack + X64**

Be zapped The most basic tool is the Selection tool — the one with the Magic Wand, shown in Figure 4-1. The Magic Wand is a bit like a magic wand: It'll find any objects that have a color close to the color you specify in the Tool Options bar. FIGURE 4-1: The selections tool creates and edits selections. The next tool is the Pencil tool, which when you click with it on a color in the image creates a clean selection around it. Click again to deselect a selection you've created. The Brush tool enables you to paint with a set of brushes to change the image's colors. Brushes are not directly accessible through the Brush palette, as you might expect, but you can locate them by clicking the Brush icon on the toolbar. The Brush options bar is useful, enabling you to change the settings for the Brush. You can also apply a Brush to a selection. The Paint Bucket tool is the familiar paint bucket that you use to paint the areas of an image that you want to remove or replace. The Paint Bucket tool enables you to see all selected pixels on your monitor, making it easy to choose which areas to remove and which areas to keep. Use the "Watercolor" or "Airbrush" preset to create a soft brush (or simply click the Paint Bucket icon and choose a preset). The Eraser tool serves several purposes. The eraser resets selections by erasing them, and the eraser settings enable you to erase parts of an image without erasing the image. When you erase from the edge of an image, it resets the opacity to 100% (so you don't lose any of the image data). You also can use an eraser to cut away the parts of an image to reveal areas beneath it. When you

remove a portion of the image, you also remove the original background color. This technique is handy when you want to change an image's background color. To erase, press and hold the Alt key and then click the Eraser tool to start erasing. Click again when you're done erasing to finish.

### **Photoshop CC 2018 Crack+ Free Registration Code**

With Lightroom, you can also edit your photos for simple or professional needs. Photoshop Most photographers use Photoshop to edit their photos. Adobe Photoshop is the industry-standard image editing software for both professional and hobbyist photographers. Photoshop is a powerful image editing software that allows you to perform most professional editing tasks. Adobe Photoshop is the world's best software for image editing and designing and is widely used by photographers, graphic designers, web designers, musicians and 3D artists. Because it's accessible, image and graphic editing can be accomplished by anyone and be accomplished in the shortest amount of time. Adobe Photoshop is a tool with multiple uses. It can be used for designing, retouching, creating color correction curves, preparing a photo for print and digital conversions, editing, color correction and even to create icons and logos. Adobe Photoshop is a powerful tool with a simple interface and is one of the most popular image editing tools. However, to edit a photo, you need to download and install Photoshop on your computer. Photoshop Elements Photoshop Elements is a photo editing and converting software. It is a popular alternative to Photoshop. Photoshop Elements is designed to replace the aging Photo Shop, so if you are interested in producing great quality images that will make a difference, Photoshop Elements should be your choice for image editing. Photoshop Elements is well-suited for basic photo editing (renaming, cropping, masking, etc.), basic retouching, and graphic arts tasks. You can also use Photoshop Elements to convert photos to black and white. Adobe Photoshop Elements is a powerful and easy-to-use photo editing software. With Photoshop Elements, you can: Quickly adjust sharpening, colors, and exposure. Enhance the look and quality of your images in just a few clicks. Create and convert to a variety of digital formats like JPEG, GIF, and BMP. Convert RAW photos into JPEG, GIF, and BMP format in just a few clicks. Save and organize your photos in several different formats: TIF, JPG, BMP, GIF, PSD, and RAW. Free Adobe Photoshop Lightroom Lightroom is designed to help photographers manage their images. Lightroom is the perfect tool for basic photo editing, such as renaming, cropping, and exposure. Lightroom 388ed7b0c7

## **Photoshop CC 2018**

to be an objectively baseless lawsuit against a party other than the debtor or the estate; 2. that caused damage to the party claiming an exception to discharge; 3. that was commenced without probable cause and not in good faith; and 4. that was not brought by the Plaintiff or Plaintiffs in an attempt to delay or hinder the debtor's creditors from receiving their deserved settlements or expeditious litigation or to prejudice any other party in interest. Under Virginia law, the person who is the actual victim of fraud is always permitted to sue, as his attorney, to recover damages. Hensley v. CMB Assoc. Developers, Inc., 248 Va. 232, 236, 445 S.E.2d 107, 110 (1994). A claim for fraud is not void ab initio and therefore the aggrieved party may pursue a cause of action in fraud. It may be brought by him or it may be brought by his attorney or representative. Id. 445 S.E.2d at 110. Here, Plaintiff filed this action in his individual capacity and seeks actual and punitive damages for fraud. Plaintiff is permitted to bring a claim for fraud. Further, as this Court has found that Plaintiff may proceed against Defendant under his alter ego theory, Plaintiff is permitted to sue Defendant as his attorney. Although it is true that Plaintiff is not the real party in interest as to some of the claims, such as the breach of fiduciary duty claim, Plaintiff is permitted to sue on such a claim as the real party in interest, since he may be considered the "linchpin" of the fraudulent scheme. See Beckman v. National Bank of Commerce, 96-2405 at 11, 698 F.Supp. 540, 546 (W.D.Tenn. May 24, 1996). III. The Court next addresses the Defendant's argument that Plaintiff's Motion for Summary Judgment and his Motion to Amend should be denied as he has not shown the existence of any agreement to pay a debt. Plaintiff has incorporated into his Motion to Amend a copy of an e-mail received from Defendant. In the e-mail, Defendant admits that he owes a debt to a couple of individuals. However, Defendant argues that no consideration was given for the purported agreement. Plaintiff's argument is that the Defendant's relationship to the corporation that he owns with his brother, Sternberg Organization, Inc., was in a fiduciary capacity and that Plaintiff's actions may be attributed to Sternberg Organization, Inc., and to Defendant

#### **What's New in the Photoshop CC 2018?**

Paint, Gradients and Blending Modes Paint is the most important tool in Photoshop. Using it, you can layer textures, images and photographs, and even manipulate them using numerous special effects. You can learn more about Photoshop's brushes in this article: Photoshop's Gradients were introduced in Photoshop CS3. Using them, you can make subtle color adjustments with ease, and even layer such effects as glows and fades. To make a gradient, first choose the type of gradient you want to create

(Gradient Type), then hold the Shift key to make sure the gradient will be applied only to the pixels that you currently have selected (Gradient Spread), and then go into the Gradient panel. You can click the Arrow button to preview the gradient as you paint. It's best to focus on the area you want to change color before you start. You can further manipulate the gradient by using the Gradient Opacity and Color-Hue and -Saturation sliders. You can use a blending mode to give textures and photographs a 3D effect. Blending modes combine all the colors of the image into the desired color. You can use any blending mode to your advantage by mixing the existing image and foreground color with the background color you wish to be visible. Photoshop CS3 introduced Photoshop's new Smart Blending Modes, which give you total control over the mixing of colors. Read our article: Brushes/Pens/Erasers/Safaris Each of Photoshop's brushes, pens and erasers come with their own set of features, settings and characteristics. Like brushes, pens (a type of graphic pen used to make text or drawings) can be used to add textures to images, or change existing textures. You can use brush/pens to add detail to photographs, borders to add a background for a photograph, and so much more. An eraser is used to remove blemishes or other unwanted elements. Photoshop contains several versions, and each performs a different function. The one we recommend is the Pencil Eraser. It is the most basic form, and has less settings than the others. There is a limit to the number of pixels you can erase at once. The Safari is a sophisticated brush that resembles a needle-nose pen. It can

# **System Requirements:**

Windows PC Mac OS X Linux Web browser Exemplary audio input device (e.g. USB Audio Interface) Audio and MIDI interface AUv3 and VST host Optional "virtual" audio interface (recommended) Hard-disk space Software of the Audio Unit and Audio Sequencer product type (VST host and DAW) Please note that the following requirements are only valid for the VST host version of the VST

[https://vietnamnuoctoi.com/upload/files/2022/07/fTOsucUDThS4j824fyjx\\_05\\_5b5d2ebbf6903db31f01a5e](https://vietnamnuoctoi.com/upload/files/2022/07/fTOsucUDThS4j824fyjx_05_5b5d2ebbf6903db31f01a5e25d638c15_file.pdf) [25d638c15\\_file.pdf](https://vietnamnuoctoi.com/upload/files/2022/07/fTOsucUDThS4j824fyjx_05_5b5d2ebbf6903db31f01a5e25d638c15_file.pdf) <https://logocraticacademy.org/photoshop-2021-version-22-0-1-serial-key-mac-win-2/> <https://trello.com/c/K7IKcrva/95-photoshop-cc-2014-keygen-with-keygen-mac-win-2022> <https://mystery-home-shop.com/wp-content/uploads/2022/07/phijan.pdf> [https://insenergias.org/wp-content/uploads/2022/07/Adobe\\_Photoshop\\_2021\\_Version\\_2251-2.pdf](https://insenergias.org/wp-content/uploads/2022/07/Adobe_Photoshop_2021_Version_2251-2.pdf) <https://fathomless-lake-03341.herokuapp.com/delebree.pdf> [https://www.mil-spec-industries.com/system/files/webform/Adobe-Photoshop-2022-Version-2302\\_7.pdf](https://www.mil-spec-industries.com/system/files/webform/Adobe-Photoshop-2022-Version-2302_7.pdf) [https://stonerx.me/upload/files/2022/07/9gk3IJ9VWU7LnltuURBa\\_05\\_b8ee518f53d013f931eca30ef734c8](https://stonerx.me/upload/files/2022/07/9gk3IJ9VWU7LnltuURBa_05_b8ee518f53d013f931eca30ef734c8d2_file.pdf) [d2\\_file.pdf](https://stonerx.me/upload/files/2022/07/9gk3IJ9VWU7LnltuURBa_05_b8ee518f53d013f931eca30ef734c8d2_file.pdf) [http://demo.funneldrivenroi.com/council/upload/files/2022/07/L52qefDjXlMMX49wFr9y\\_05\\_65e83967330](http://demo.funneldrivenroi.com/council/upload/files/2022/07/L52qefDjXlMMX49wFr9y_05_65e839673308054b5bb0ac1edc424044_file.pdf) [8054b5bb0ac1edc424044\\_file.pdf](http://demo.funneldrivenroi.com/council/upload/files/2022/07/L52qefDjXlMMX49wFr9y_05_65e839673308054b5bb0ac1edc424044_file.pdf) [https://followgrown.com/upload/files/2022/07/ycCqluhwrCillN8sp25V\\_05\\_c055e8770e6c0ca9ed8b9ff5e87](https://followgrown.com/upload/files/2022/07/ycCqluhwrCillN8sp25V_05_c055e8770e6c0ca9ed8b9ff5e87eb498_file.pdf) [eb498\\_file.pdf](https://followgrown.com/upload/files/2022/07/ycCqluhwrCillN8sp25V_05_c055e8770e6c0ca9ed8b9ff5e87eb498_file.pdf) <http://www.rixridy.com/?p=23247> [https://gaming-walker.com/upload/files/2022/07/8C8Hmk5eZItHz4FtlmXj\\_05\\_c055e8770e6c0ca9ed8b9ff](https://gaming-walker.com/upload/files/2022/07/8C8Hmk5eZItHz4FtlmXj_05_c055e8770e6c0ca9ed8b9ff5e87eb498_file.pdf) [5e87eb498\\_file.pdf](https://gaming-walker.com/upload/files/2022/07/8C8Hmk5eZItHz4FtlmXj_05_c055e8770e6c0ca9ed8b9ff5e87eb498_file.pdf) https://midiario.com.mx/upload/files/2022/07/zBTgHDPhHdWfloPaoLsl\_05\_65e839673308054b5bb0ac1ed [c424044\\_file.pdf](https://midiario.com.mx/upload/files/2022/07/zBTgHDPhHdWfJoPaoLsl_05_65e839673308054b5bb0ac1edc424044_file.pdf) [https://rednicholson.com/wp-content/uploads/2022/07/Photoshop\\_2022\\_Version\\_231.pdf](https://rednicholson.com/wp-content/uploads/2022/07/Photoshop_2022_Version_231.pdf) https://gameurnews.fr/upload/files/2022/07/joOE9Im1vMqCULwaKeXO\_05\_b8ee518f53d013f931eca30ef7 [34c8d2\\_file.pdf](https://gameurnews.fr/upload/files/2022/07/joQE9Jm1vMqCULwaKeXO_05_b8ee518f53d013f931eca30ef734c8d2_file.pdf) <https://www.joycedayton.com/sites/default/files/webform/Photoshop-CC.pdf> <https://www.cakeresume.com/portfolios/photoshop-2022-version-23-1-1-product-key-2022> [https://sober-loba.com/wp-content/uploads/2022/07/Photoshop\\_2020.pdf](https://sober-loba.com/wp-content/uploads/2022/07/Photoshop_2020.pdf) [http://www.flexcompany.com.br/flexbook/upload/files/2022/07/JLylxzwylwA6av5ttpCF\\_05\\_b1e7f4879389](http://www.flexcompany.com.br/flexbook/upload/files/2022/07/JLylxzwylwA6av5ttpCF_05_b1e7f4879389be3bd68902290a74b158_file.pdf) [be3bd68902290a74b158\\_file.pdf](http://www.flexcompany.com.br/flexbook/upload/files/2022/07/JLylxzwylwA6av5ttpCF_05_b1e7f4879389be3bd68902290a74b158_file.pdf)

<https://wakelet.com/wake/eVXcc1j6srIniXdgIQIrN>

[https://7smabu2.s3.amazonaws.com/upload/files/2022/07/ITlrux6Sr8KeNwsuR8uX\\_05\\_c055e8770e6c0ca](https://7smabu2.s3.amazonaws.com/upload/files/2022/07/ITlrux6Sr8KeNwsuR8uX_05_c055e8770e6c0ca9ed8b9ff5e87eb498_file.pdf) [9ed8b9ff5e87eb498\\_file.pdf](https://7smabu2.s3.amazonaws.com/upload/files/2022/07/ITlrux6Sr8KeNwsuR8uX_05_c055e8770e6c0ca9ed8b9ff5e87eb498_file.pdf)

<http://homedust.com/?p=30842>

<https://jankriti.com/adobe-photoshop-2022-version-23-1-crack-exe-file-activation-code-free-win-mac/> <https://www.cakeresume.com/portfolios/adobe-photoshop-cc-2014-crack-patch-pc-windows>

[https://inobee.com/upload/files/2022/07/E3QUkccoB3ue8b7QSAZZ\\_05\\_65e839673308054b5bb0ac1edc4](https://inobee.com/upload/files/2022/07/E3QUkccoB3ue8b7QSAZZ_05_65e839673308054b5bb0ac1edc424044_file.pdf) [24044\\_file.pdf](https://inobee.com/upload/files/2022/07/E3QUkccoB3ue8b7QSAZZ_05_65e839673308054b5bb0ac1edc424044_file.pdf)

[https://yietnam.com/upload/files/2022/07/lP6fFXvbzA1bukLbp4E6\\_05\\_3e4c3c0f1616fdbb99ff4b1ae8a71d](https://yietnam.com/upload/files/2022/07/lP6fFXvbzA1bukLbp4E6_05_3e4c3c0f1616fdbb99ff4b1ae8a71d38_file.pdf) [38\\_file.pdf](https://yietnam.com/upload/files/2022/07/lP6fFXvbzA1bukLbp4E6_05_3e4c3c0f1616fdbb99ff4b1ae8a71d38_file.pdf)

[http://www.ubom.com/upload/files/2022/07/zfbitDjivTm8SuQKCkUV\\_05\\_c055e8770e6c0ca9ed8b9ff5e87e](http://www.ubom.com/upload/files/2022/07/zfbitDjivTm8SuQKCkUV_05_c055e8770e6c0ca9ed8b9ff5e87eb498_file.pdf) [b498\\_file.pdf](http://www.ubom.com/upload/files/2022/07/zfbitDjivTm8SuQKCkUV_05_c055e8770e6c0ca9ed8b9ff5e87eb498_file.pdf)

<http://www.xpendx.com/2022/07/04/photoshop-cc-2015-keygen-exe/>

[https://mindfullymending.com/adobe-photoshop-cc-2019-version-20-product-key-full-download-for](https://mindfullymending.com/adobe-photoshop-cc-2019-version-20-product-key-full-download-for-windows/)[windows/](https://mindfullymending.com/adobe-photoshop-cc-2019-version-20-product-key-full-download-for-windows/)

<https://sc-designgroup.com/wp-content/uploads/2022/07/caifred.pdf>